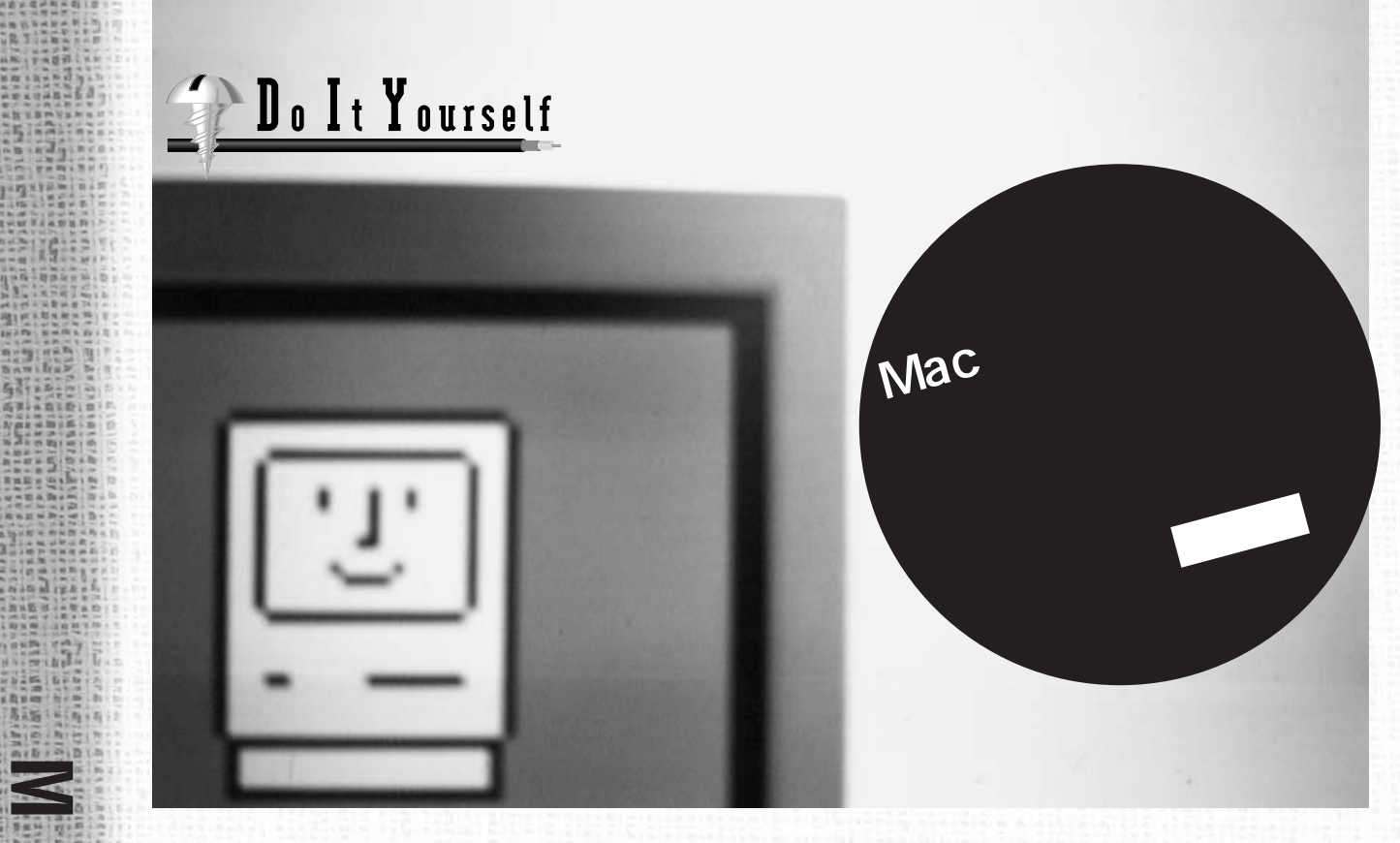

# **第3回** Talk 7.5 PowerTalk

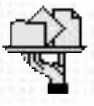

**System7** Talk7.5

**PowerTalk** 

Macintosho S

**MEGIELOS** 

**PerMan Gate/Inet** 

**B.U.G.** 

Talk7.5

Apple **AOCE** Apple

**Open Collaboration Environment)**

Talk7.5

PowerTalk

**PowerTalk** 

**Macintosh PowerTalk** 

PowerTalk

**デスクトップ上に図1のようなアイコンが**

**PowerTalk** 

PowerTalk

**PowerTalk** 

**168** INTERNET MAGAZINE 1995/9

**Talk7.5** 

**Macintosh** 

**ウが開きます(図2)** AppleTalk

**の後には、その機能の特になる。** 

**PowerTalk** 

2012年12月 12月 12日 12月 12日 12月 12日 12月 12日

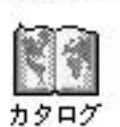

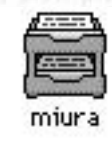

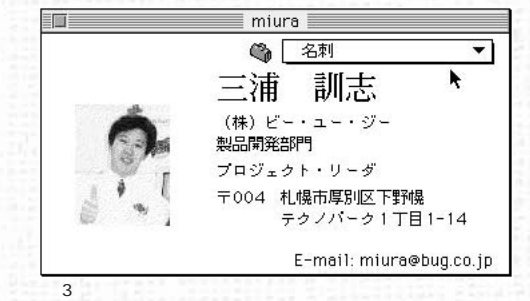

**MAC** 

Do It Yourself

**個人用カタログに自分の名刺(図 3)**

**ィンドウ(図4)を開き、 カタログ」メ**

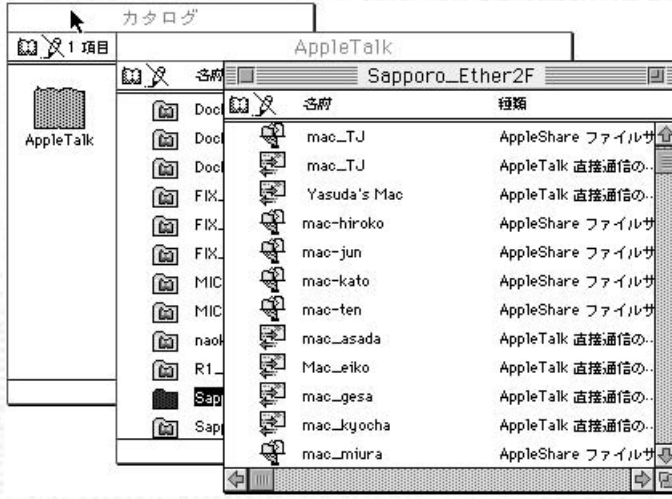

 $\mathbf{Z}$  ,  $\mathbf{Z}$  ,  $\mathbf{Z}$  ,

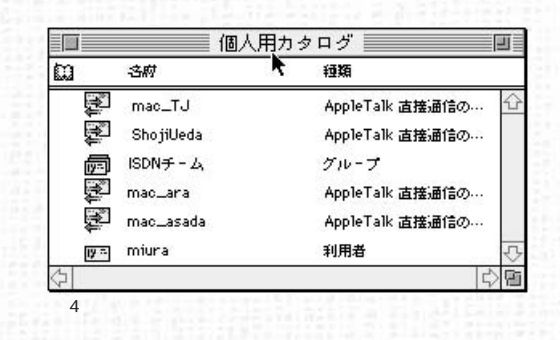

インターネットマガジン/株式会社インプレスR&D ©1994-2007 Impress R&D

**Macintosh**

æ 쬨 夜以元

**Sollue** 

E **HALLE** T.

**の あかま**  $\frac{1}{2}$  $rac{1}{2}$ 

101002 富貴 12 ē

č 新麻 **Taxa** 增 474 **Allie** 19 (就行)

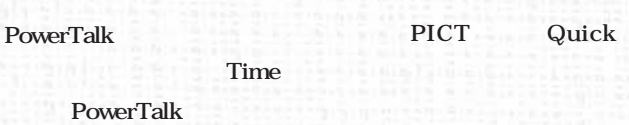

**ださい。 メール」メニューから「送る...」**

**たメールを読みます(図6) さらに、差**

**Macintosh** 

**Macin-**

tosh 2

**ウィンドウが開きます(図5)**

Macintosho S

Zistak<br>Loop

E MA

語 G 

> 454 iŝ

KG ... STIPPER

NUMBER Sept

1点点号 **HELE** 

**Macintosh** 

#### **Macintosh**

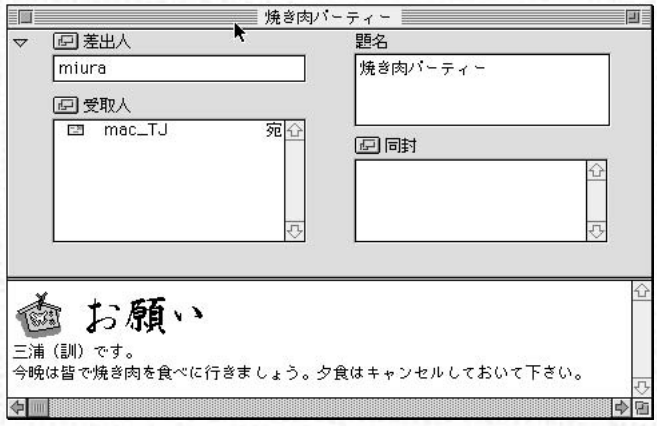

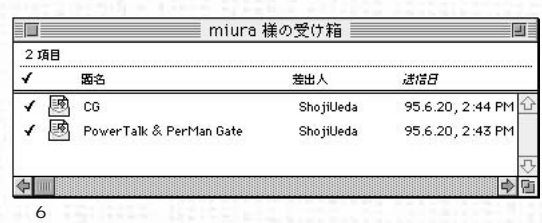

**170** INTERNET MAGAZINE 1995/9

図5 アップルメールウィンドウ

インターネットマガジン/株式会社インプレスR&D ©1994-2007 Impress R&D

Power-

Power-

**Share** 

**24時間稼働しているサーバー上に各個人**

**DigiSign** 

**Simulation CK** 

**MAC** 

Do It Yourself

**パスワードを登録しておけば、あとは1つ**

**Power Talk** 

**Macintosh**

盛

视频

医主体光神经炎

e

**PowerTalk** 

**……)**

DigiSign

**DigiSign** 

PowerTalk

**PowerTalk** 

**DigiSign** 

**ログラムの2つのファイルを作ります。** 

**DigiSign** 

**RSA** 

TEL. 011-

**231-7068) DigiSign** 

**PowerTalk** 

**PowerTalk** 

**MacTCP** TCP/IP

Talk7.5 PowerTalk

TCP/IP

Macintosh

**MacTCP** 

tosh

TCP/IP **MacTCP** 

**Windows** 

#### Windows95

Windows NT **Macin-**

インターネットマガジン/株式会社インプレスR&D ©1994-2007 Impress R&D

1つのパスワードで、サイトで、サイトリングのパスワード

**INTERNET MAGAZINE 1995/9** 171

**PowerTalk PowerTalk PowerTalk UNIX インターネットでは電子メール(E**mail **TCP/IP UNIX** TCP/IP **SMTP** Simple **Mail Transfer Protocol** UNIX sendmail **SMTP UNIX UNIX UNIX POP:Post Office Protocol** PowerTalk UNIX E-mail **PerMan Gate/Inet** Macintosh PowerTalk UNIX E-mail E**mail)とは互換性がないので、そのまま Macintosh UNIX** PerMan Gate/Inet PowerTalk UNIX E-mail UNIX E-mail Macintosh **PowerTalk UNIX E-mail** UNIX **E-mail PowerTalk PerMan Gate/Inet PerMan** Gate/Inet PICT Quick-**Time UNIX UNIX** PowerTalk **PerMan Gate/Inet PerMan Gate/Inet**  $7$  **MacTCP Macintosh PowerTalk** 

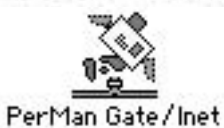

PerMan Gate/Inet ConnectNow!

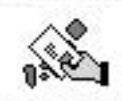

ConnectNow!!

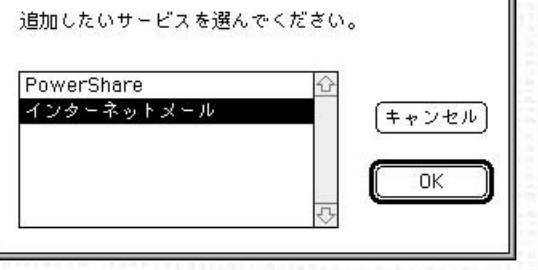

and  $\mathbf{8}$  are the term of the term of the term of the term of the term of the term of the term of the term of the term of the term of the term of the term of the term of the term of the term of the term of the term of t

Macintosho S

**Macadement os** 

最实现的形状的上层

インターネットマガジン/株式会社インプレスR&D ©1994-2007 Impress R&D

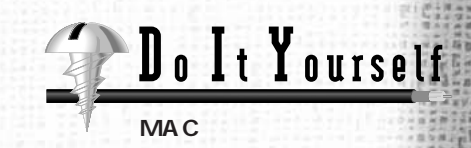

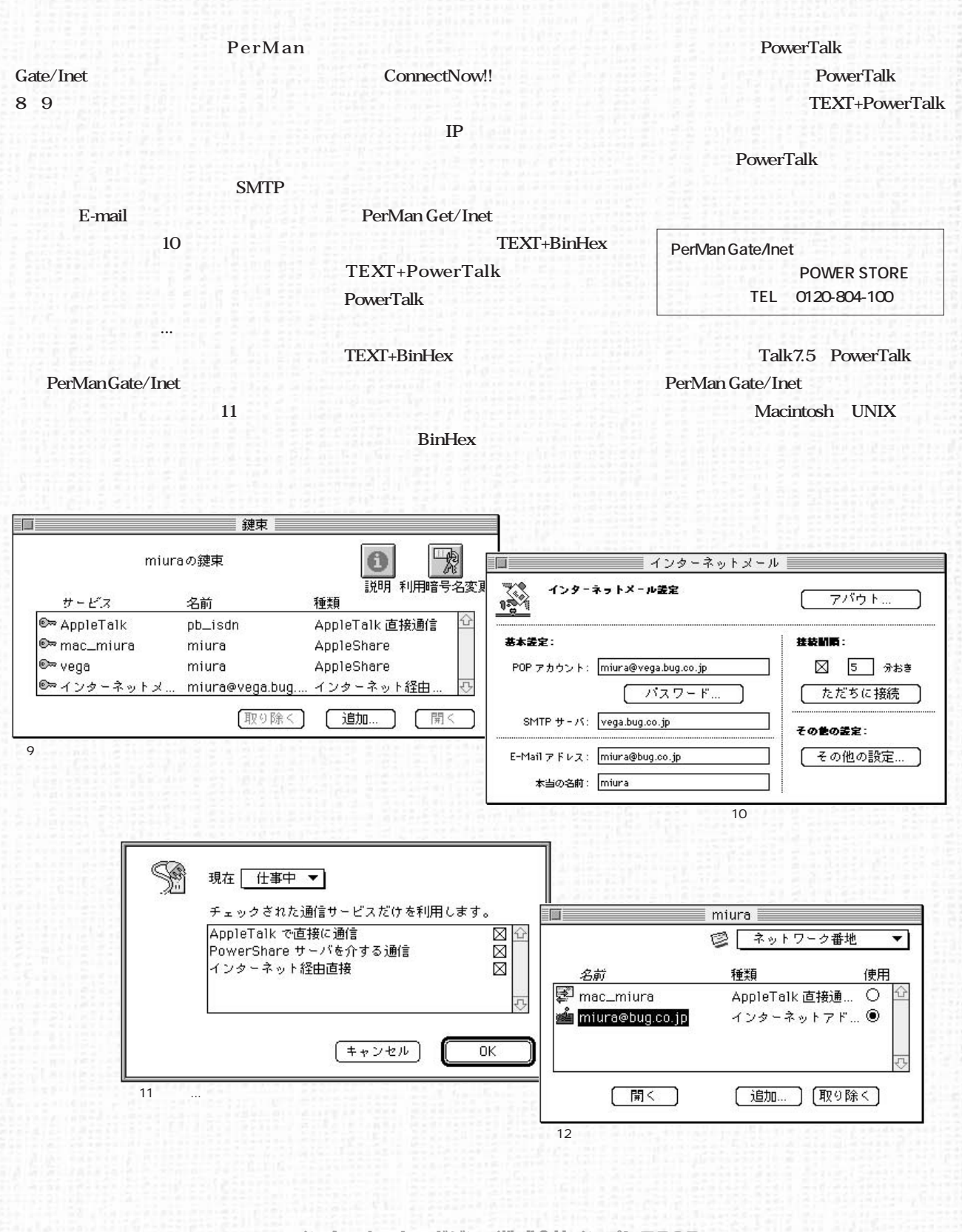

インターネットマガジン/株式会社インプレスR&D ©1994-2007 Impress R&D

**INTERNET MAGAZINE 1995/9 173** 

**Macintosh**

Septed to

**HALFO** Ψ

> ië. TES<sub></sub>

新闻

**Allie** (說話)

盛

ain 건설

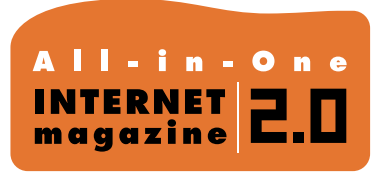

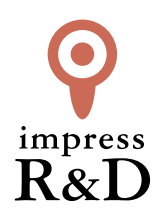

## 「インターネットマガジン バックナンバーアーカイブ] ご利用上の注意

この PDF ファイルは、株式会社インプレス R&D(株式会社インプレスから分割)が 1994 年~2006 年まで 発行した月刊誌『インターネットマガジン』の誌面を PDF 化し、「インターネットマガジン バックナンバー アーカイブ」として以下のウェブサイト「All-in-One INTERNET magazine 2.0」で公開しているものです。

### http://i.impressRD.jp/bn

このファイルをご利用いただくにあたり、下記の注意事項を必ずお読みください。

- ●記載されている内容(技術解説、URL、団体・企業名、商品名、価格、プレゼント募集、アンケートなど)は発行当 時のものです。
- ●収録されている内容は著作権法上の保護を受けています。著作権はそれぞれの記事の著作者(執筆者、写真 の撮影者、イラストの作成者、編集部など)が保持しています。
- ●著作者から許諾が得られなかった著作物は収録されていない場合があります。
- ●このファイルやその内容を改変したり、商用を目的として再利用することはできません。あくまで個人や企業の 非商用利用での閲覧、複製、送信に限られます。
- ●収録されている内容を何らかの媒体に引用としてご利用する際は、出典として媒体名および月号、該当ページ 番号、発行元(株式会社インプレス R&D)、コピーライトなどの情報をご明記ください。
- ●オリジナルの雑誌の発行時点では、株式会社インプレス R&D(当時は株式会社インプレス)と著作権者は内容 が正確なものであるように最大限に努めましたが、すべての情報が完全に正確であることは保証できません。こ のファイルの内容に起因する直接的および間接的な損害に対して、一切の責任を負いません。お客様個人の 責任においてご利用ください。

 このファイルに関するお問い合わせ先 株式会社インプレスR&D All-in-One INTERNET magazine 編集部

im-info@impress.co.jp

Copyright © 1994-2007 Impress R&D, an Impress Group company. All rights reserved.